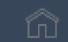

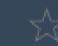

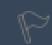

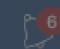

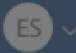

# Good morning, Exempt Staff!

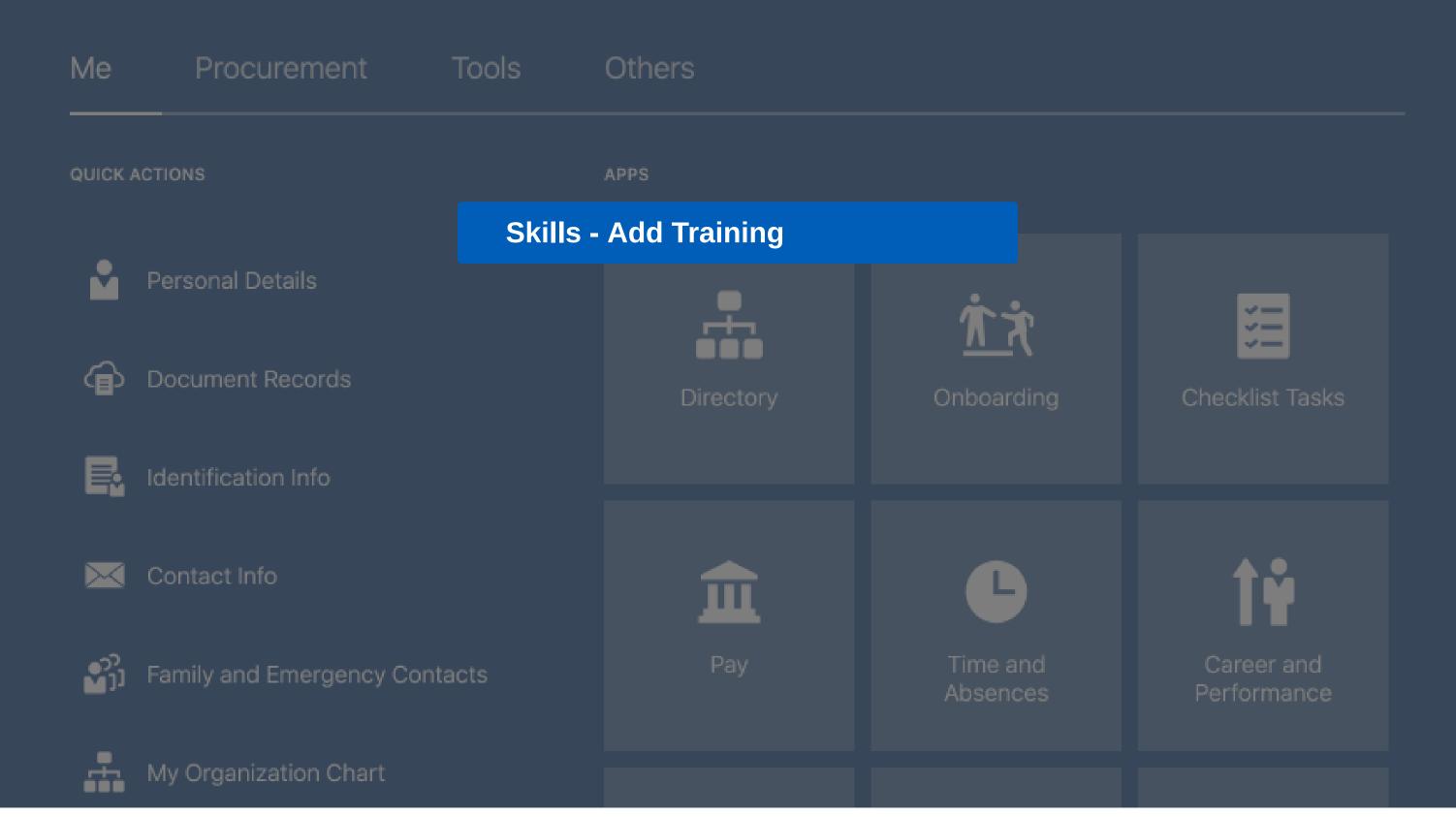

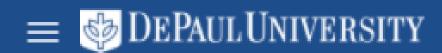

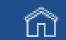

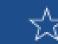

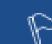

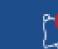

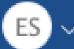

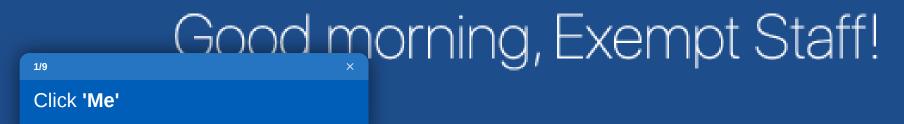

Ме

Procurement

Tools

Others

QUICK ACTIONS

APPS

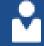

Personal Details

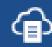

Document Records

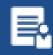

Identification Info

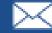

Contact Info

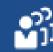

Family and Emergency Contacts

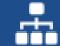

My Organization Chart

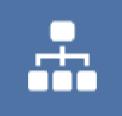

Directory

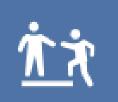

Onboarding

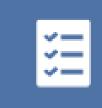

Checklist Tasks

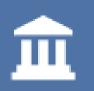

Pay

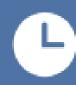

Time and Absences

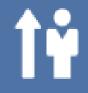

Career and Performance

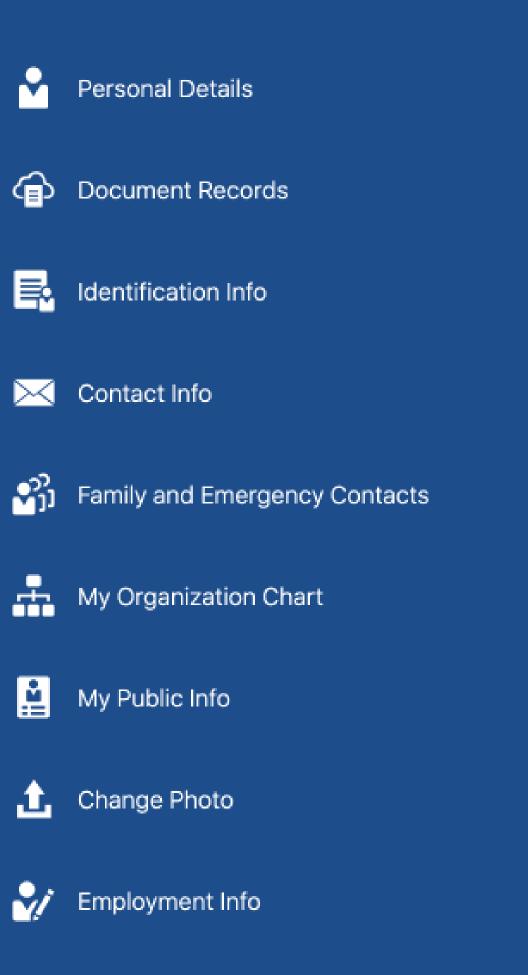

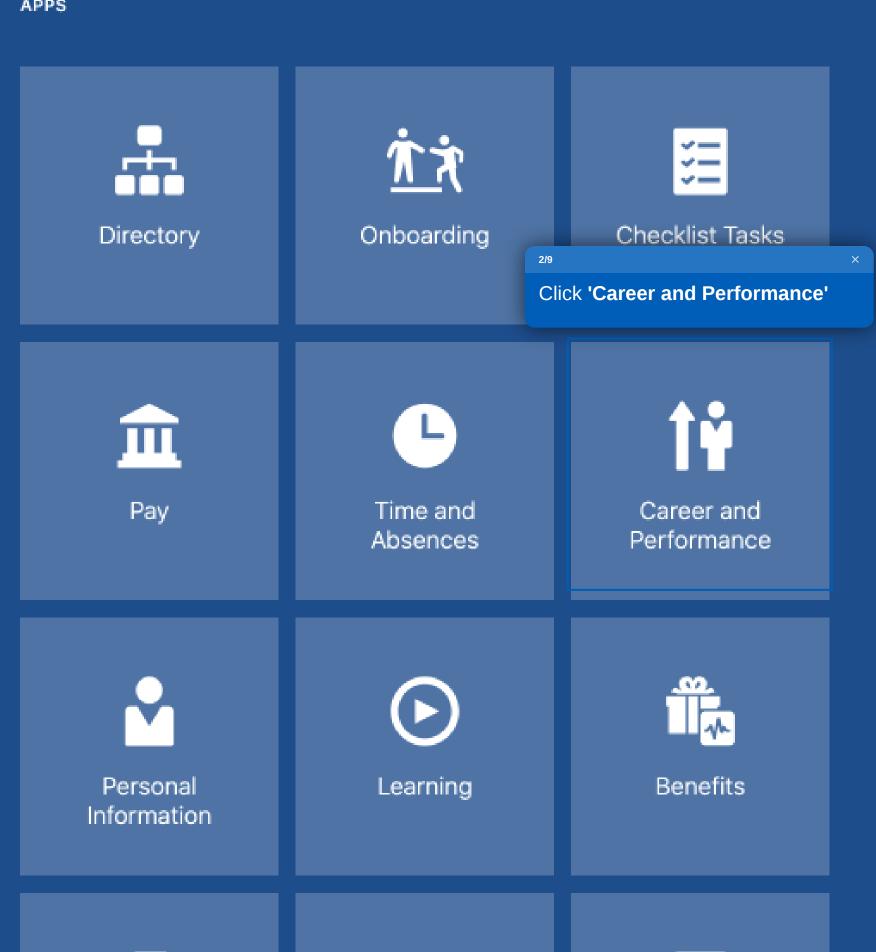

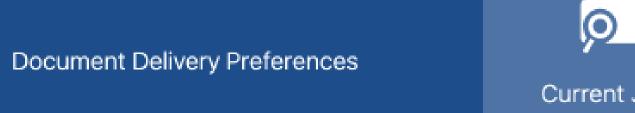

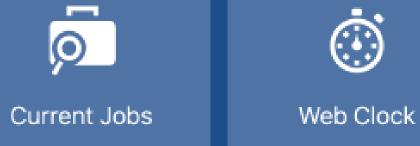

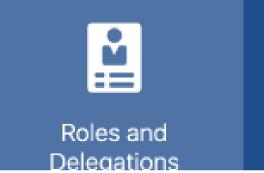

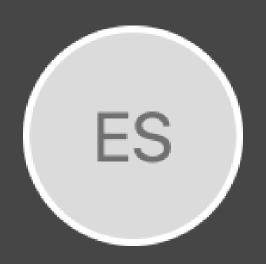

# **Exempt Staff**

3/9

Click 'Skills and Qualifications'

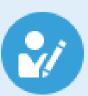

#### **Skills and Qualifications**

Build your talent profile by adding skills and qualifications.

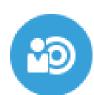

#### Goals

Set and manage performance goals.

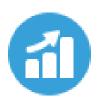

#### Performance

View performance documents and complete related tasks.

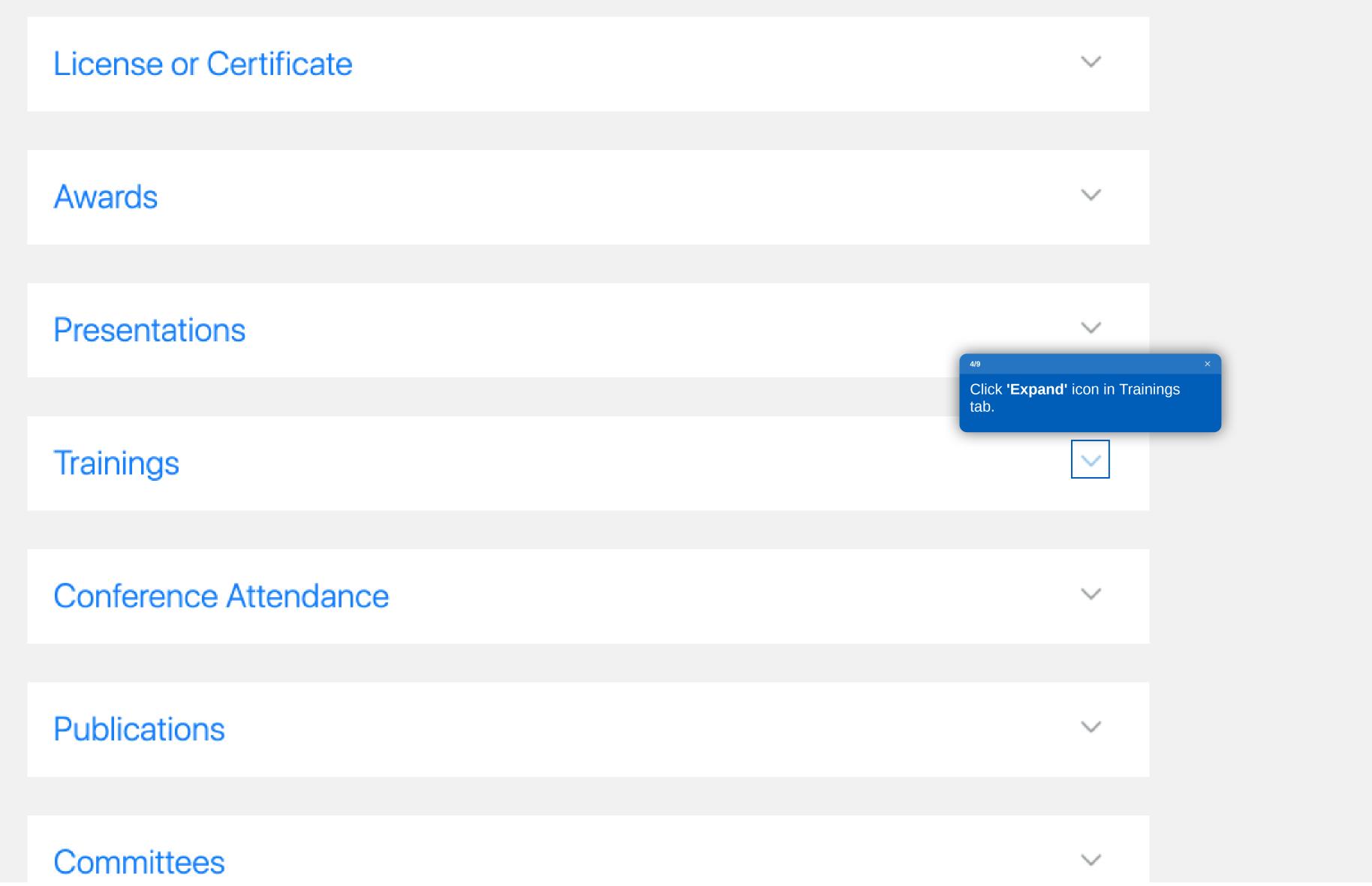

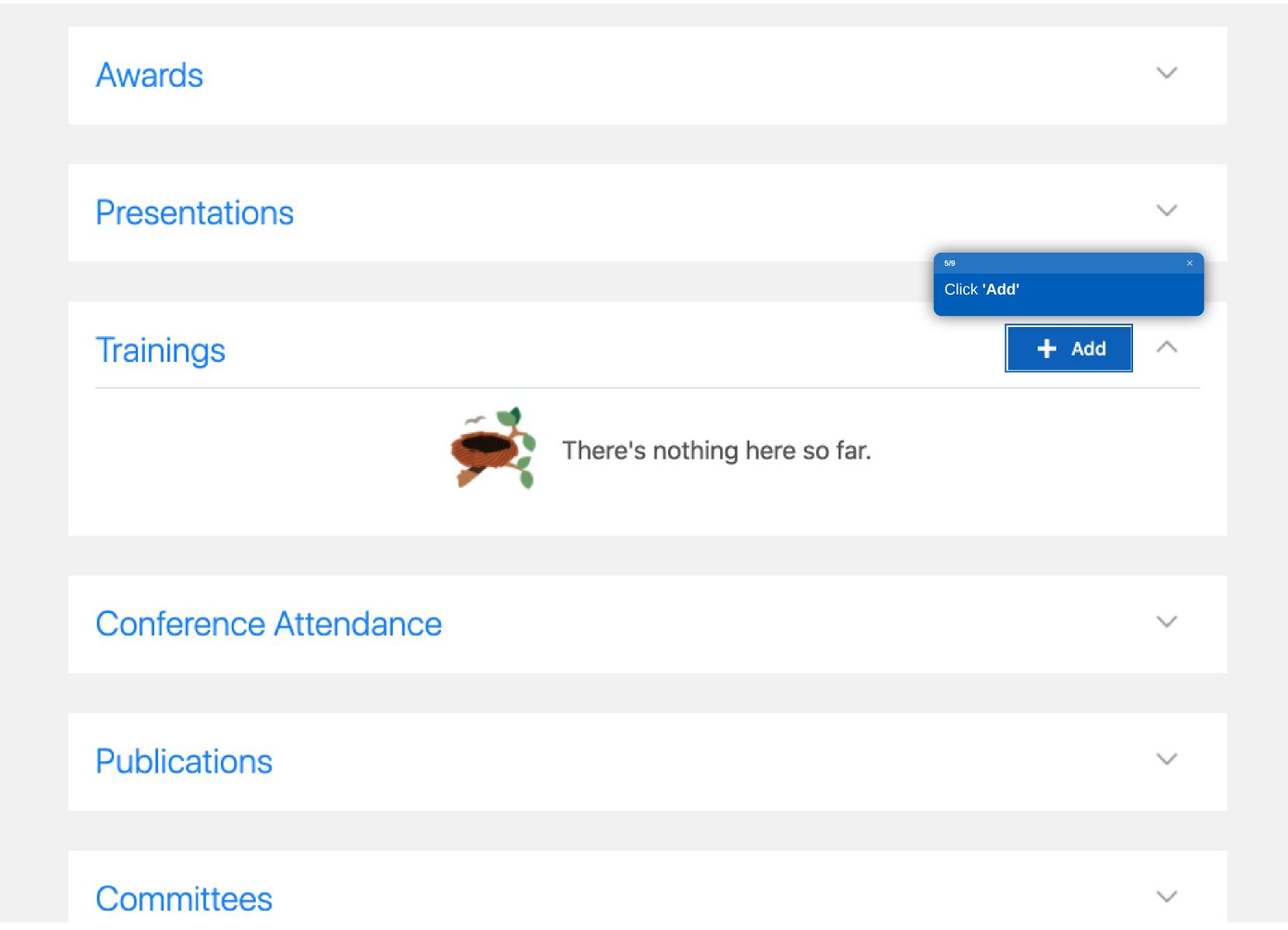

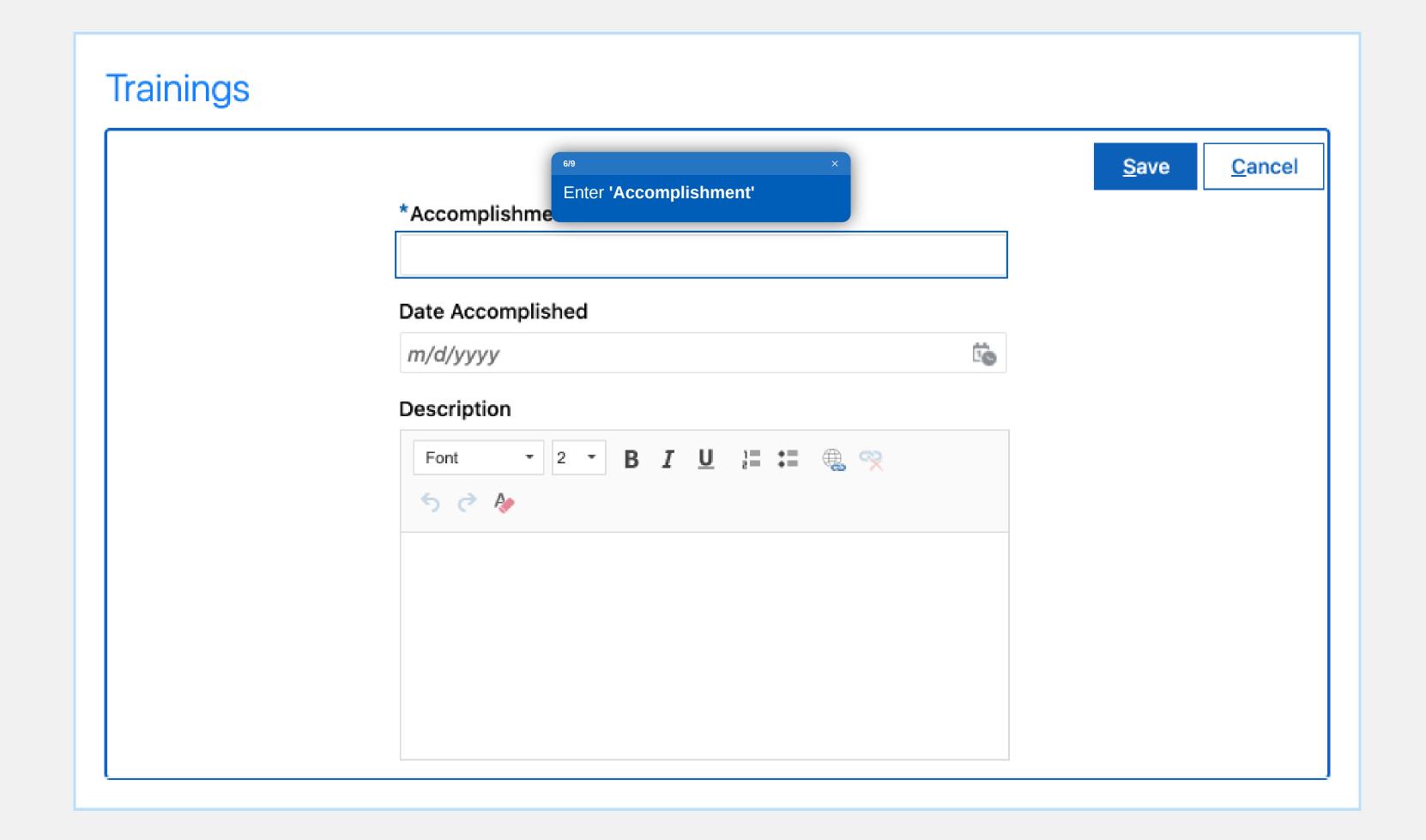

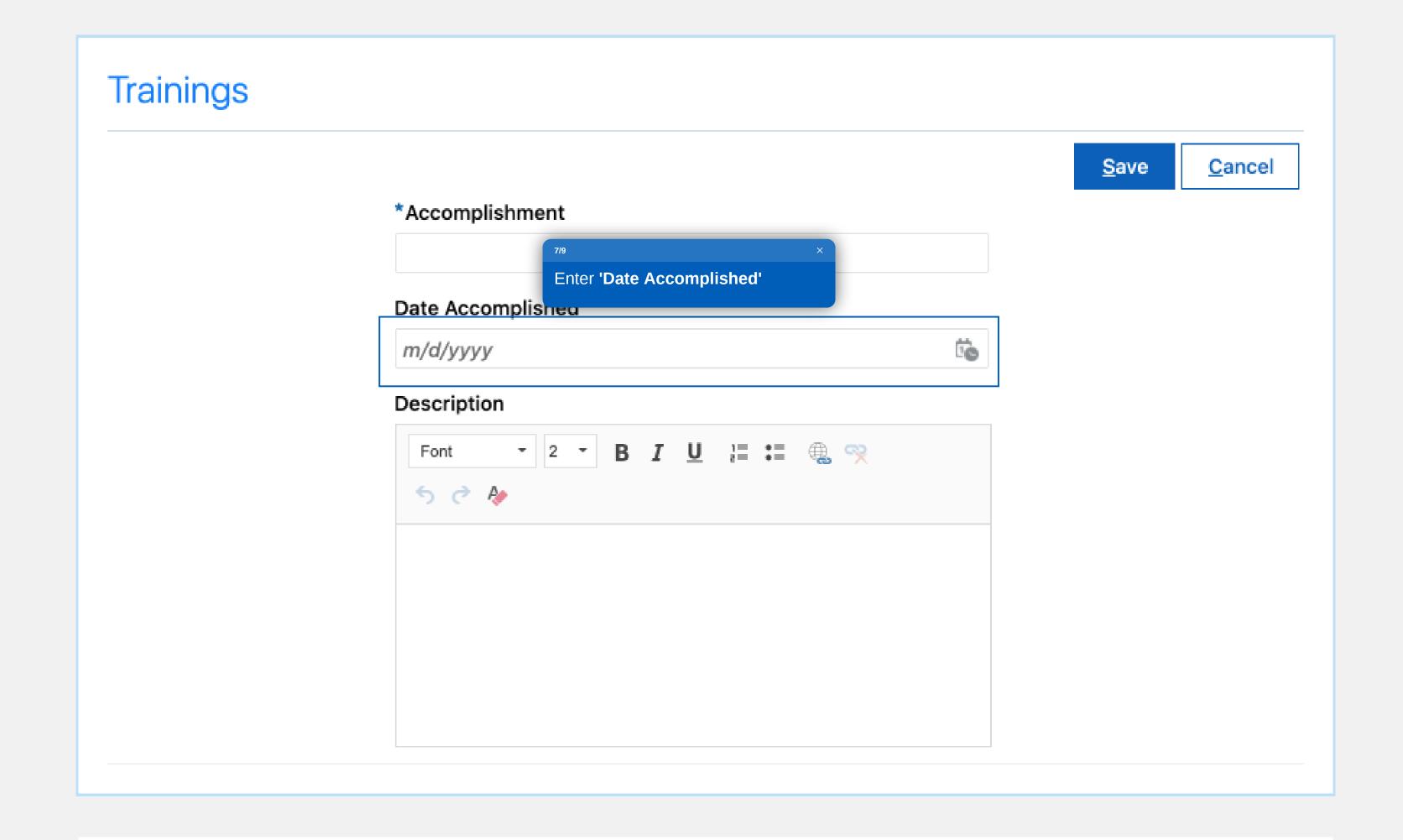

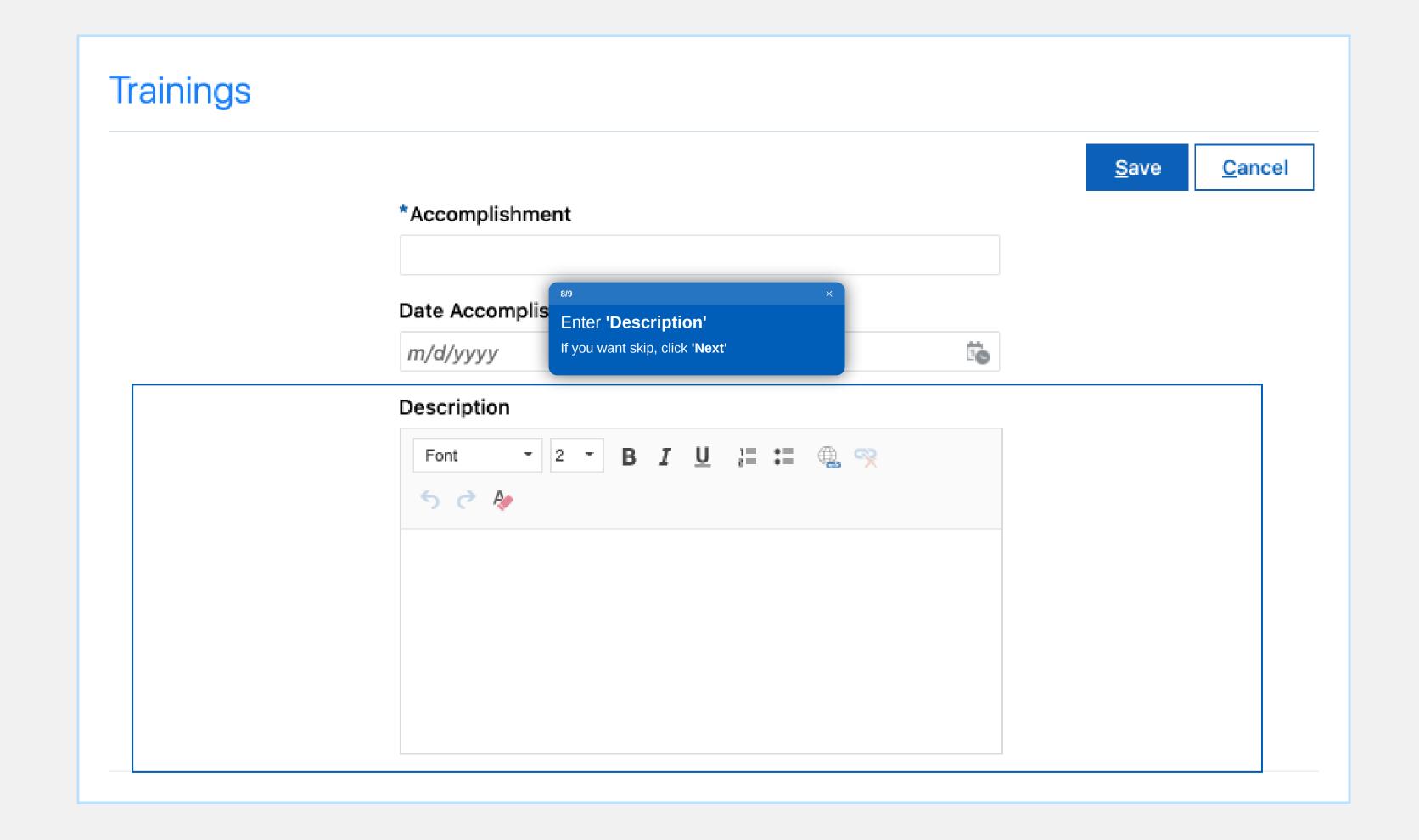

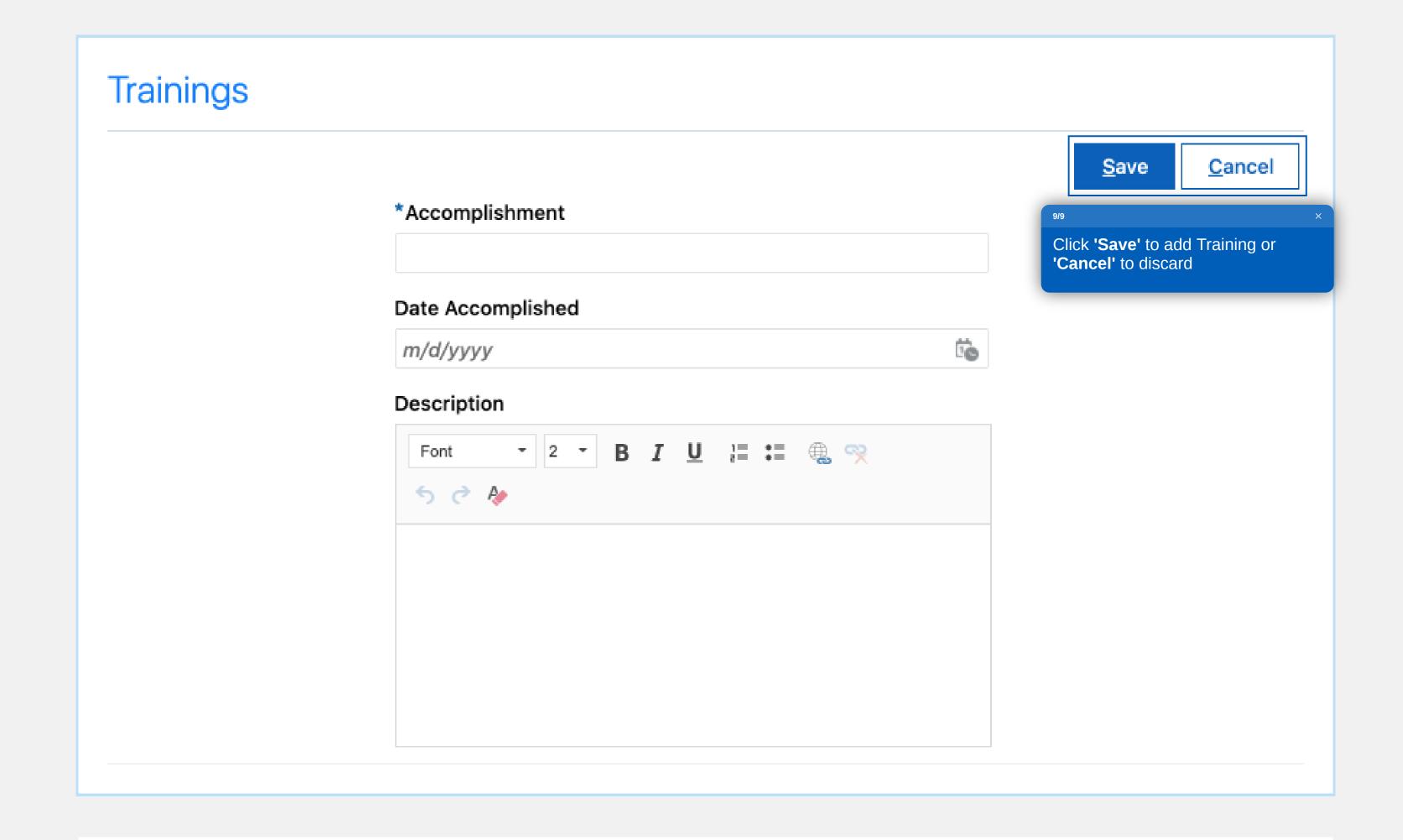

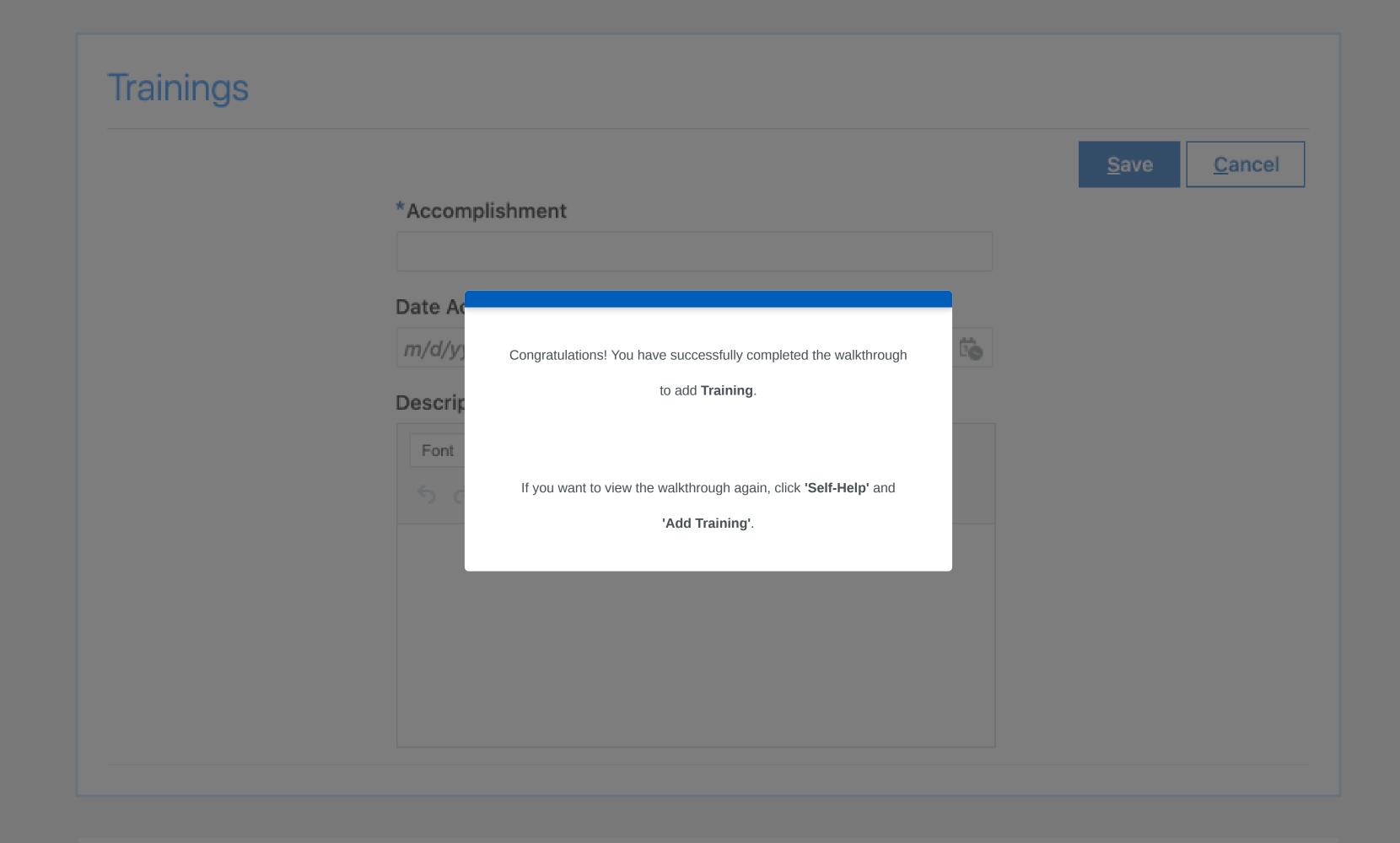